## **Anhang**

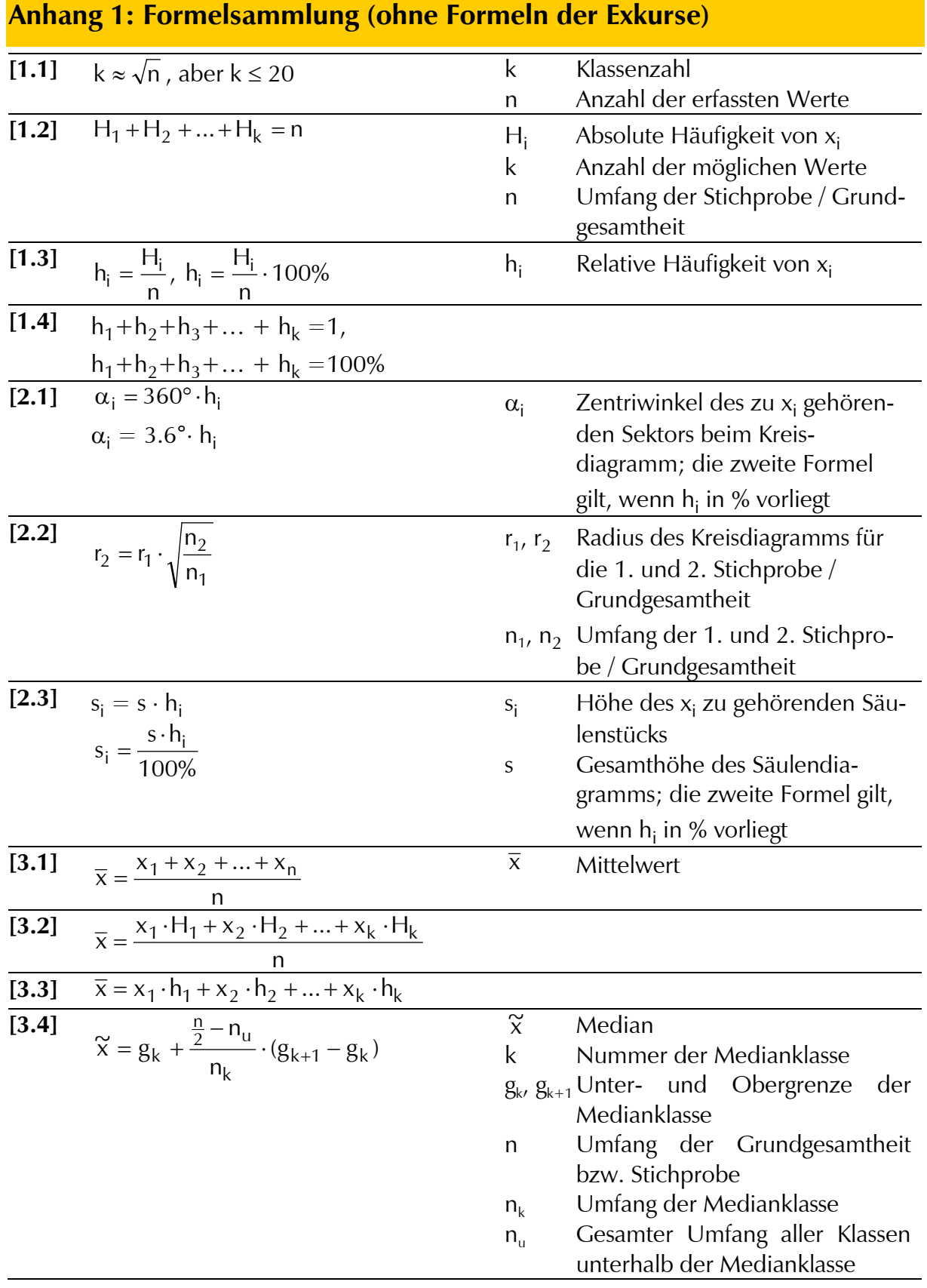

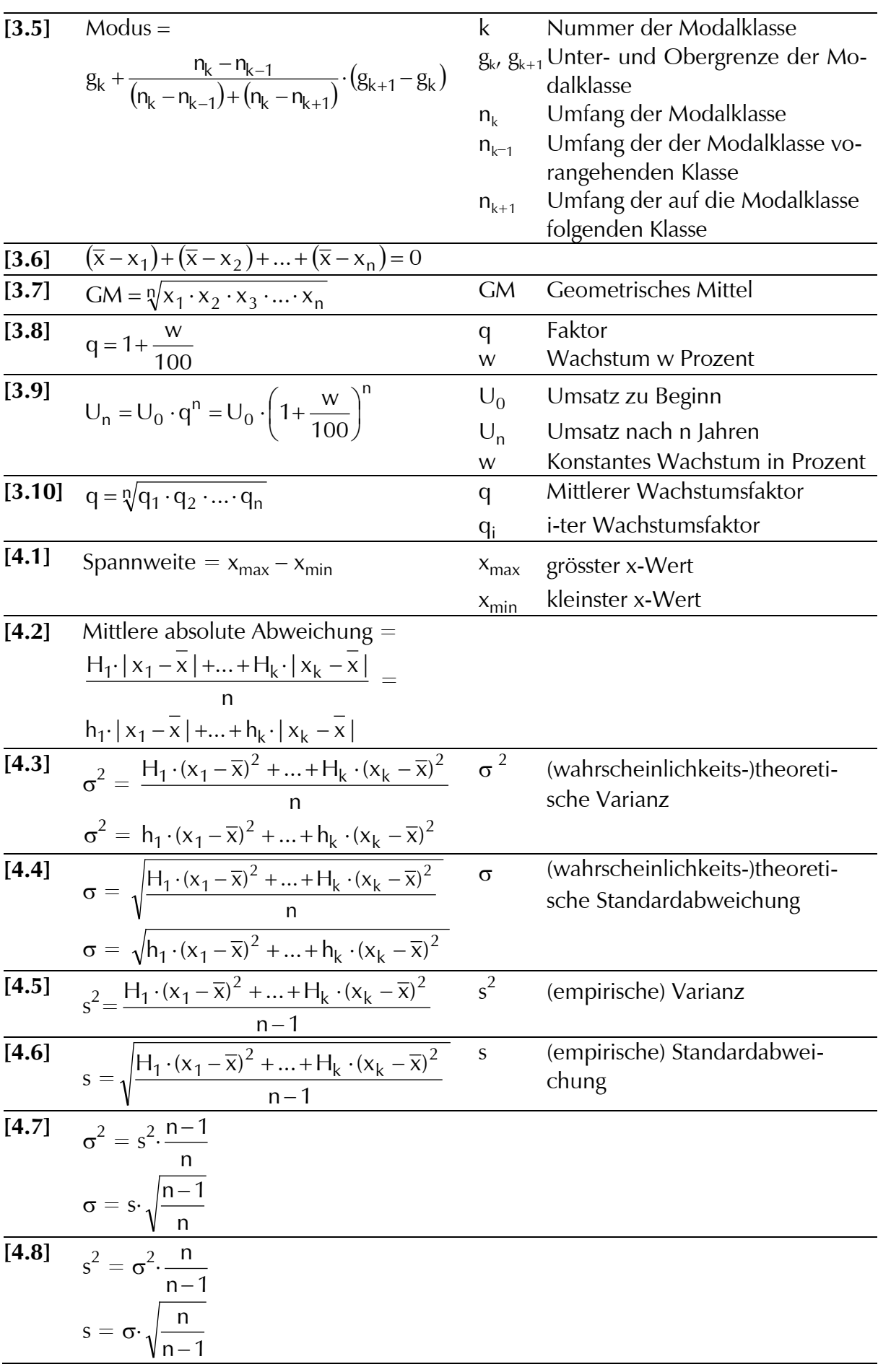